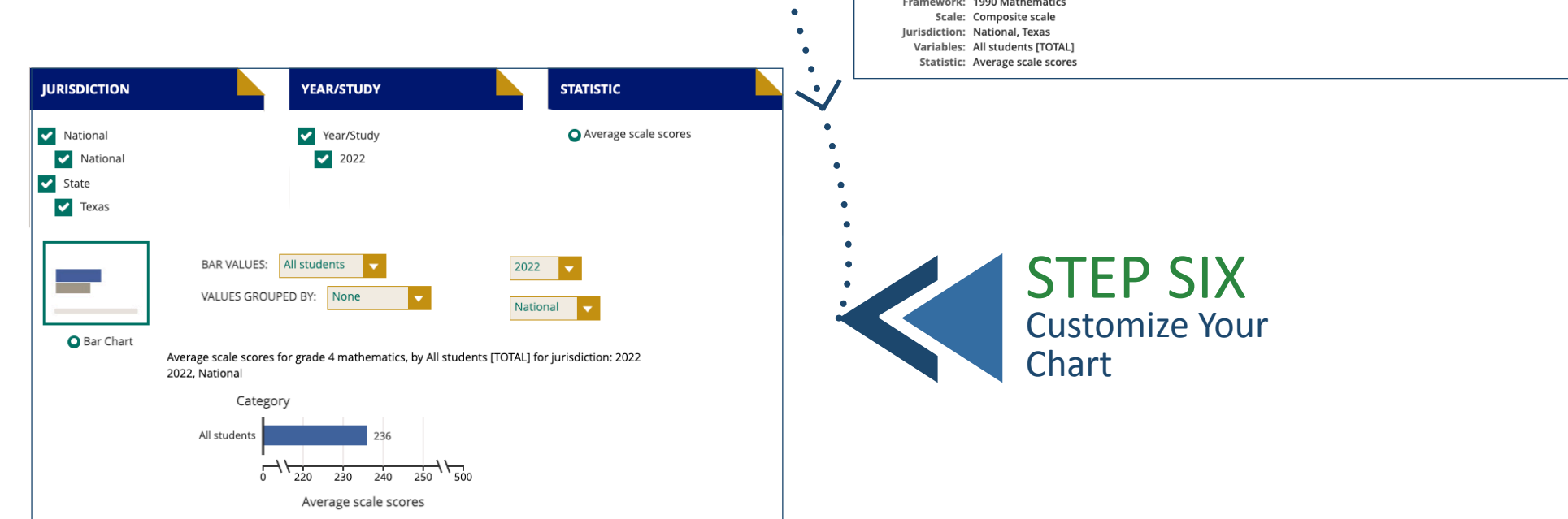

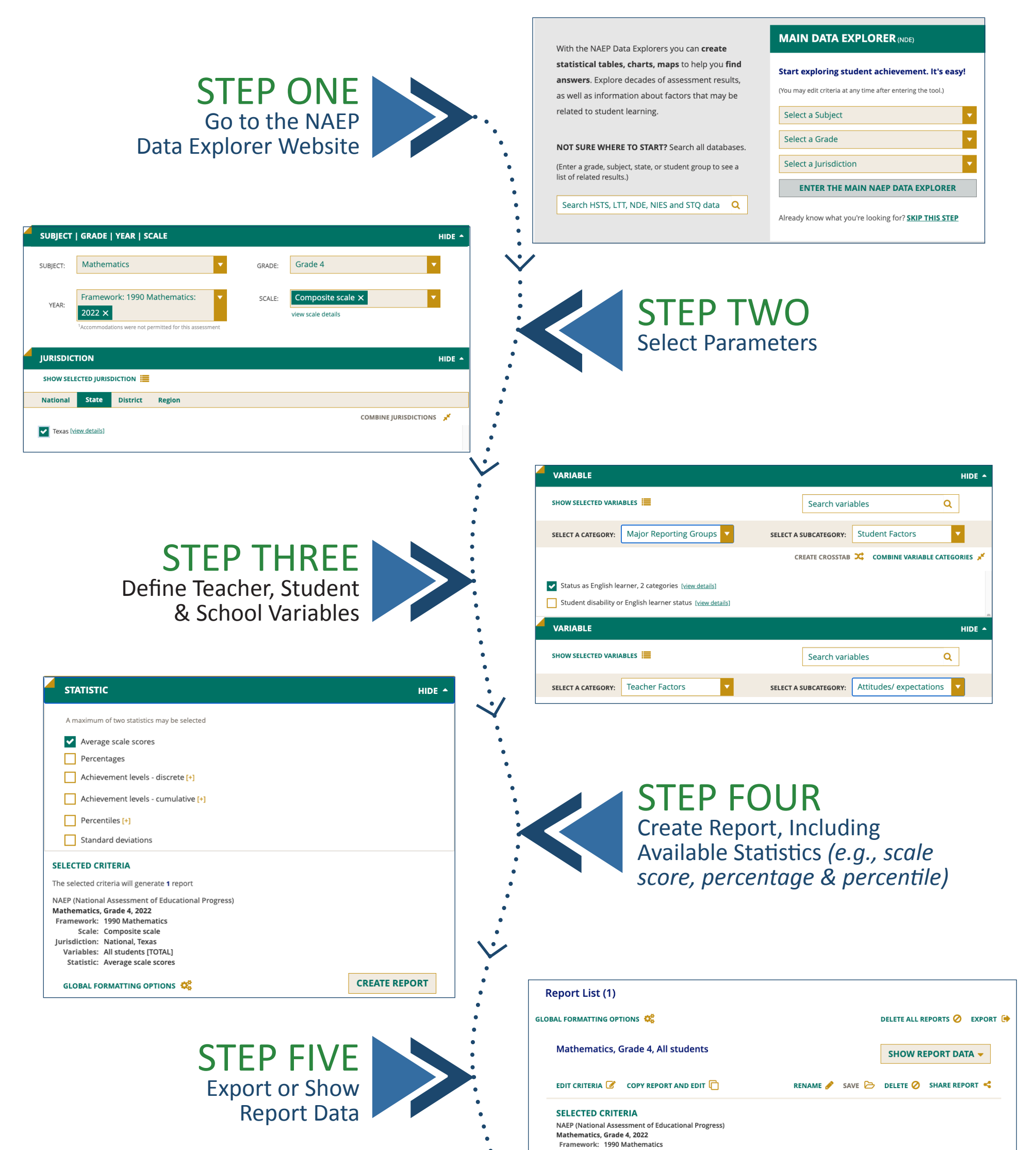

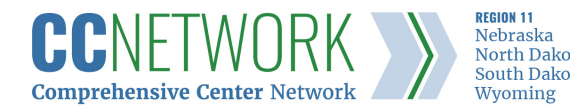

Nebraska North Dakota South Dakota Wyoming

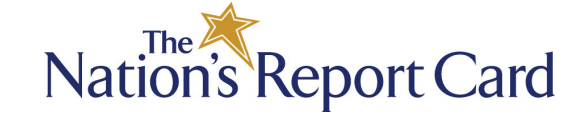

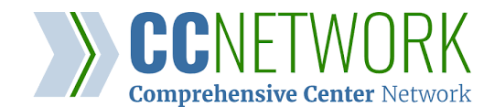

## **Unpacking NAEP Data to Inform Instruction for English Learners (EL)/Multilingual Learners (ML)**

Use these steps to access NAEP data to understand how EL/ML are doing nationwide and in your state/district.